# EE 1130 Freshman Eng. Design for Electrical and Computer Eng. Class 4

Signal Processing Module (DSP).

• Matlab and Simulink.

• Last lecture we ended up with a noisy signal as next figure shows:

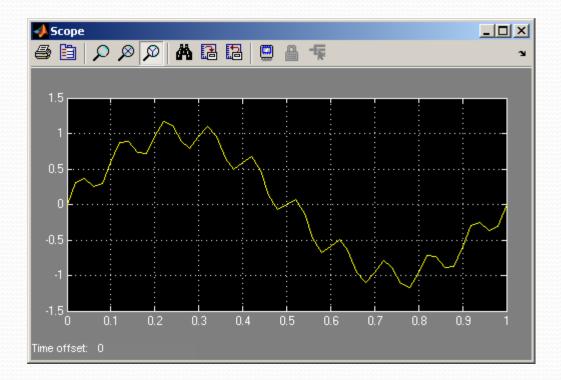

 $x(t) = \sin(2\pi 1t) + 0.2\sin(2\pi 60t)$ 

- We will insert a system that will filter out the ripple.
- First option is to insert from the continuous library group a Transfer Function block.
- We also add a Mux from Signal Routing library group.

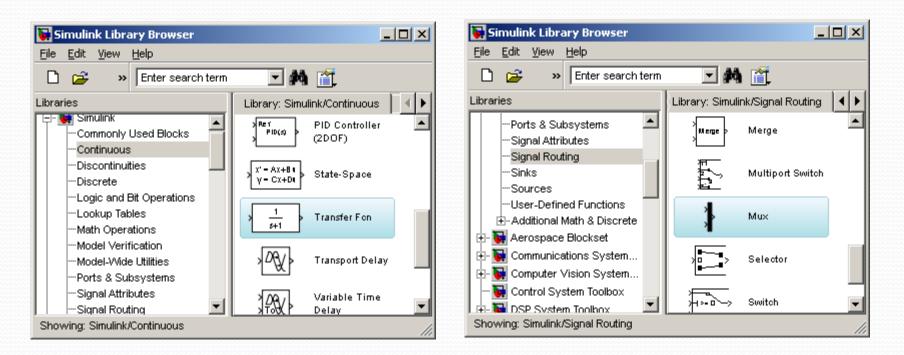

- We insert the Transfer Function after the summator and before the Mux.
- The Mux will allow the Scope to show two traces:

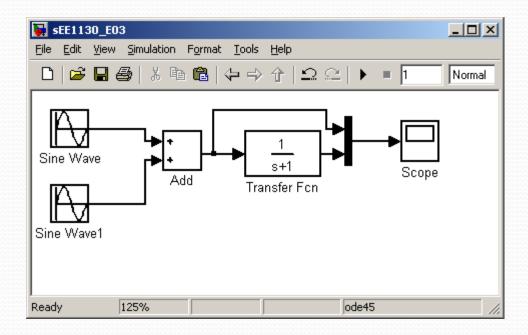

• Now, hit play and see:

- Now, hit play and see:
- Somehow we cleaned the signal, but we need to amplify its gain by a factor of 4. We open the transfer function and set 4 the numerator to do this.

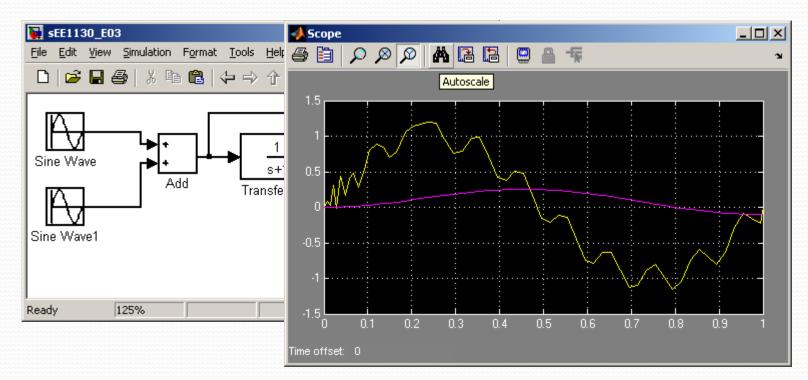

• Somehow we cleaned the signal, but we need to amplify its gain by a factor of 4. We open the transfer function and set 4 the numerator to do this.

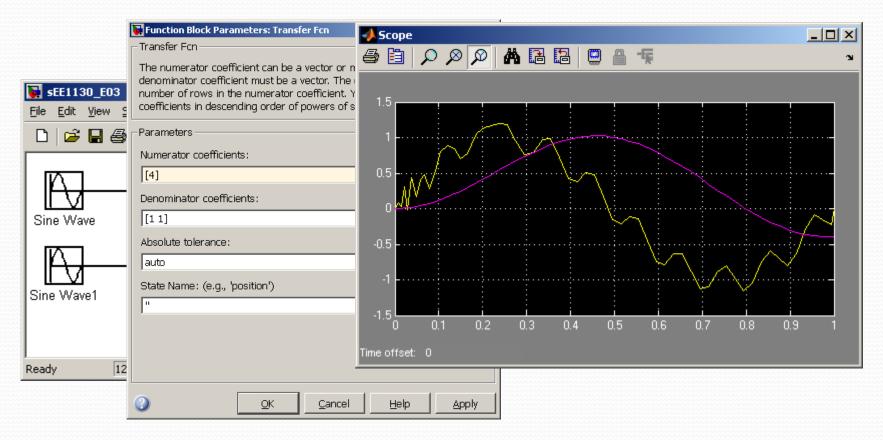

EE 1130

• We have cleaned the signal, but introduced a time delay (time shift). This is common in any kind of filters.

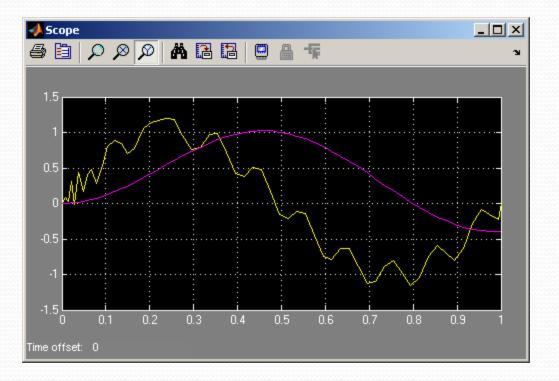

• Now, lets design a filter that particularly eliminates the signal of 60Hz. We do that using the Zero-Pole Transfer function

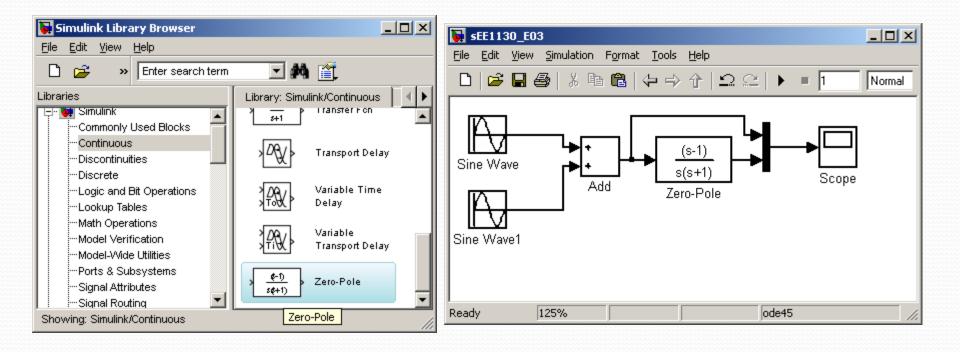

• When studing Filter Theory you will learn that the roots of the numerator must be  $(s-2\pi 60j)$  and  $(s+2\pi 60j)$ . The use of complex conjugated roots is to have real coefficients because:

$$(s - 2\pi 60 j)(s + 2\pi 60 j) = s^2 + 4\pi^2 60^2$$

• At the denominator we just set roots to.

(s+350)(s+350)

• If you set smaller roots, the output becomes too large. Please try other values to check out by yourself

#### • Now we hit play and compare input and output in the Scope

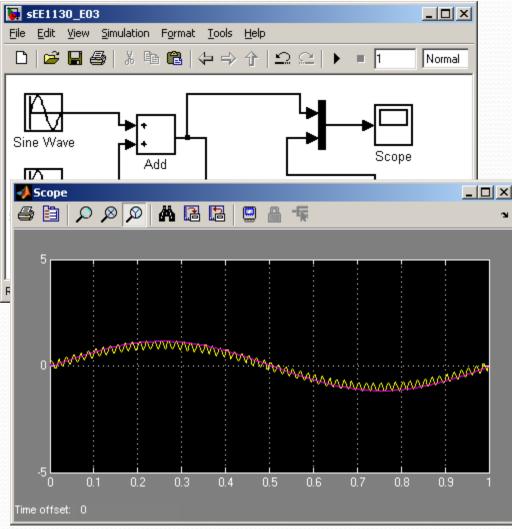

EE 1130

• We notice the dark trace is completely clean of noise. We could add another trace to the scope and see both signals separated:

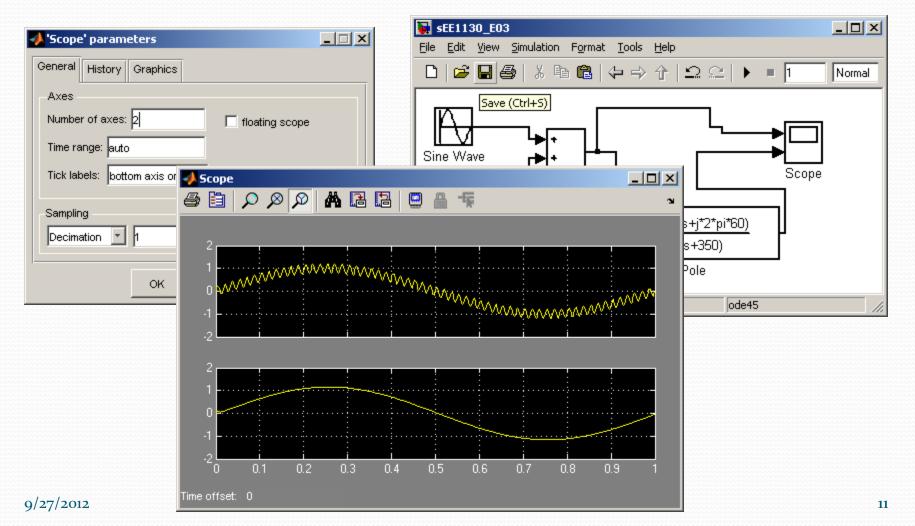

- As a last example lets implement the output of a First Order Differential Equation:
- The objective is to analyze the output of the following Differential Equation

$$\frac{dy}{dt} = -2y(t) - 1$$

• This equation is equivalent to the following integral equation:

$$y = \int \left(-2y(t) - 1\right) dt$$

- Next figure shows the equivalent block diagram:
- Here we inserted a constant box (from Sources Library), an integrator (from Continuous), a scope (from Sinks), and a gain and summator (from Math).

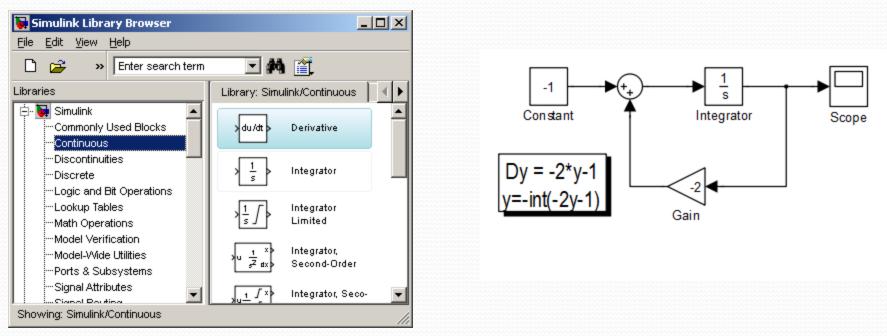

• We also created an information box by double clicking anywere in the blank space and start typing.

9/27/2012

- To open the scope we double click on the Scope box.
- We hit the play icon to run the simulation.

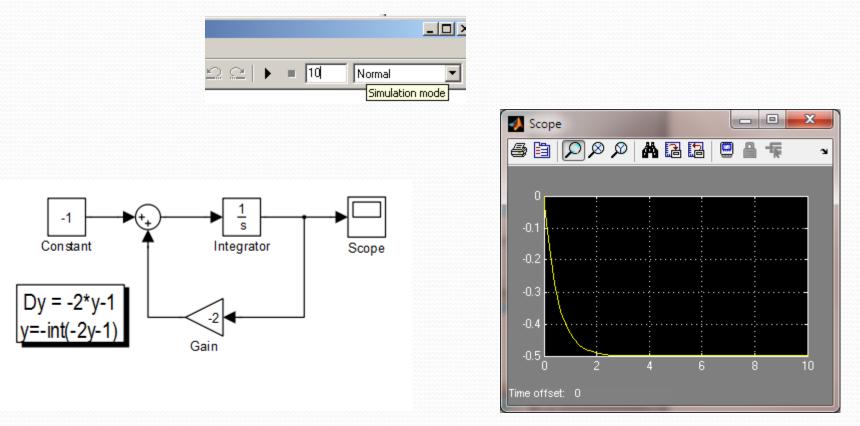

- The solution of this Differential Equation is a decaying exponential function as shown in the Scope figure.
- Simulink is good to evaluate Differential Equations and much more!!!

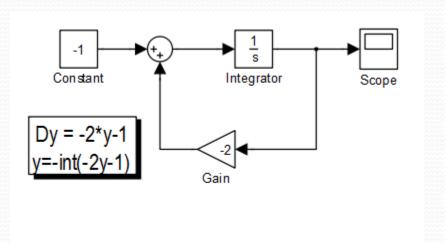

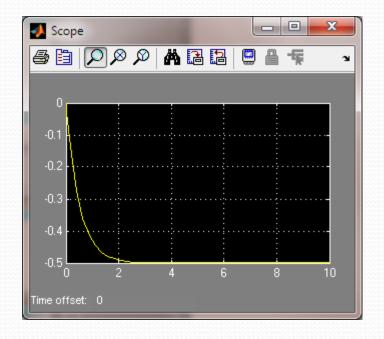

**End of Class**